## Package 'retroharmonize'

October 14, 2022

<span id="page-0-0"></span>Type Package

Title Ex Post Survey Data Harmonization

Version 0.2.0

Date 2021-11-02

Maintainer Daniel Antal <daniel.antal@ceemid.eu>

Description Assist in reproducible retrospective (ex-post) harmonization of data, particularly individual level survey data, by providing tools for organizing metadata, standardizing the coding of variables, and variable names and value labels, including missing values, and documenting the data transformations, with the help of comprehensive s3 classes.

License GPL-3

URL <https://retroharmonize.dataobservatory.eu/>,

<https://ropengov.github.io/retroharmonize/>,

<https://github.com/rOpenGov/retroharmonize>

BugReports <https://github.com/rOpenGov/retroharmonize/issues>

**Depends**  $R (= 3.5.0)$ 

- **Imports** assert that, dplyr  $(>= 1.0.0)$ , fs, glue, haven, here, labelled, magrittr, methods, pillar, purrr, rlang, snakecase, stats, stringr, tibble, tidyr, tidyselect, utils, vctrs
- Suggests covr, ggplot2, knitr, markdown, png, rmarkdown, spelling, testthat  $(>= 3.0.0)$

VignetteBuilder knitr

Config/testthat/edition 3

Encoding UTF-8

Language en-US

RoxygenNote 7.1.2

X-schema.org-isPartOf http://ropengov.org/

X-schema.org-keywords ropengov

## NeedsCompilation no

```
Author Daniel Antal [aut, cre] (<https://orcid.org/0000-0001-7513-6760>),
     Marta Kolczynska [ctb] (<https://orcid.org/0000-0003-4981-0437>),
     Pyry Kantanen [ctb] (<https://orcid.org/0000-0003-2853-2765>),
     Diego Hernangómez Herrero [ctb]
      (<https://orcid.org/0000-0001-8457-4658>)
```
Repository CRAN

Date/Publication 2021-11-02 22:20:12 UTC

## R topics documented:

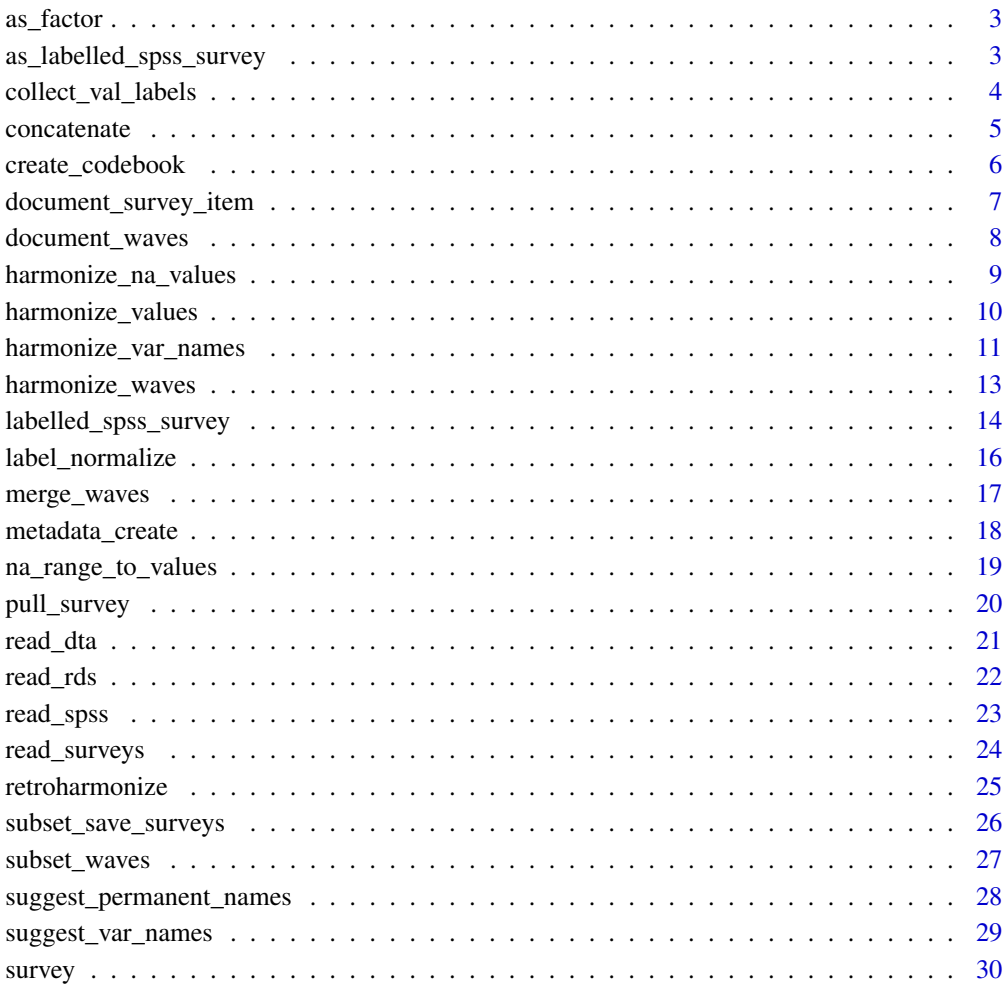

<span id="page-2-1"></span><span id="page-2-0"></span>

## Description

Convert a [labelled\\_spss\\_survey](#page-13-1) vector to a type of factor. Keeps only the levels and class attributes.

## Usage

 $as_factor(x, levels = "default", ordered = FALSE)$ 

## Arguments

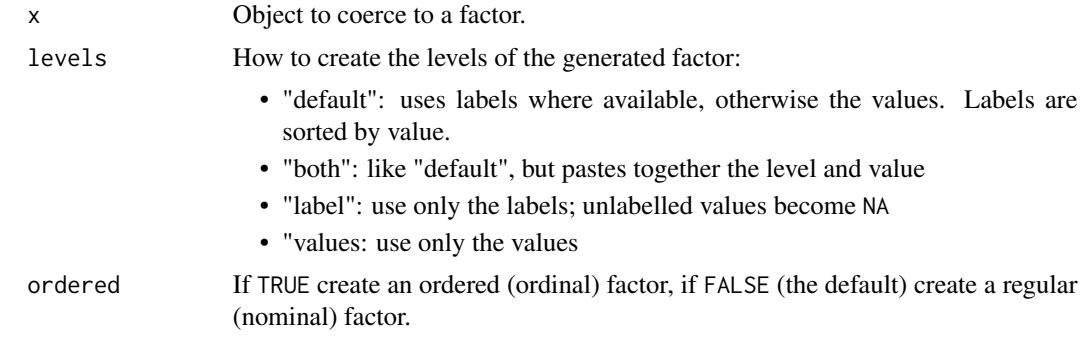

## See Also

as\_factor is imported from haven:[:as\\_factor](#page-2-1)

<span id="page-2-2"></span>as\_labelled\_spss\_survey

*Labelled to labelled\_spss\_survey*

## Description

Labelled to labelled\_spss\_survey

## Usage

as\_labelled\_spss\_survey(x, id)

## Arguments

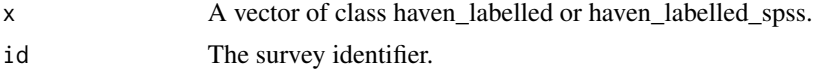

## <span id="page-3-0"></span>Value

A vector of labelled\_spss\_survey

## See Also

Other type conversion functions: [labelled\\_spss\\_survey\(](#page-13-1))

<span id="page-3-1"></span>collect\_val\_labels *Collect labels from metadata file*

#### Description

Collect labels from metadata file

#### Usage

```
collect_val_labels(metadata)
```
collect\_na\_labels(metadata)

#### Arguments

metadata A metadata data frame created by [metadata\\_create](#page-17-1).

#### Value

The unique valid labels or the user-defined missing labels found in all the files analyzed in metadata.

## See Also

Other harmonization functions: [harmonize\\_na\\_values\(](#page-8-1)), [harmonize\\_values\(](#page-9-1)), [harmonize\\_var\\_names\(](#page-10-1)), [label\\_normalize\(](#page-15-1)), [suggest\\_permanent\\_names\(](#page-27-1)), [suggest\\_var\\_names\(](#page-28-1))

```
test_survey <- retroharmonize::read_rds (
  file = system.file("examples", "ZA7576.rds",
                  package = "retroharmonize"),
  id = "test")
example_metadata <- metadata_create (test_survey)
collect_val_labels (metadata = example_metadata )
collect_na_labels ( metadata = example_metadata )
```
<span id="page-4-0"></span>

#### Description

Concatenate haven\_labelled\_spss vectors

#### Usage

concatenate(x, y)

#### Arguments

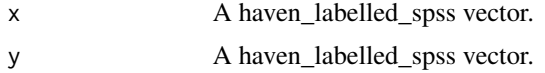

#### Value

A concatenated haven\_labelled\_spss vector. Returns an error if the attributes do not match. Gives a warning when only the variable label do not match.

```
v1 <- labelled::labelled(
c(3,4,4,3,8, 9),
c(YES = 3, NO = 4, 'WRONG LABEL' = 8, REFUSED = 9))
v2 <- labelled::labelled(
  c(4,3,3,9),
  c(YES = 3, NO = 4, 'WRONG LABEL' = 8, REFUSED = 9)\lambdas1 <- haven::labelled_spss(
  x = unclass(v1), \qquad # remove labels from earlier defined
  labels = labelled::val_labels(v1), # use the labels from earlier defined
  na_values = NULL,
  na_range = 8:9,label = "Variable Example"
)
s2 <- haven::labelled_spss(
  x = unclass(v2), \qquad # remove labels from earlier defined
  labels = labelled::val_labels(v2), # use the labels from earlier defined
 na_values = NULL,
  na_range = 8:9,label = "Variable Example"
\mathcal{L}concatenate (s1,s2)
```
<span id="page-5-1"></span><span id="page-5-0"></span>create\_codebook *Create a codebook*

#### <span id="page-5-2"></span>Description

Create a codebook from one or more survey data files.

#### Usage

create\_codebook(metadata = NULL, survey = NULL)

codebook\_waves\_create(waves)

#### Arguments

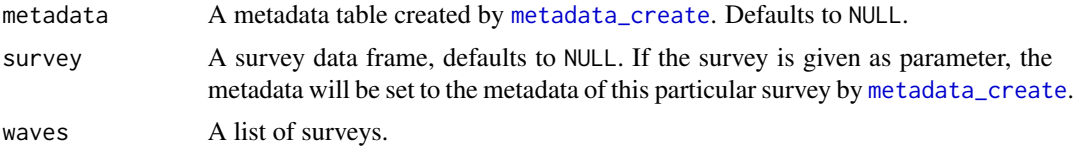

## Details

For a list of survey waves, use codebook\_waves\_create. The returned codebook contains only labelled variables, i.e., numeric and character types are not included, because they do not require coding.

#### Value

A codebook for the survey as a data frame, including the metadata, and all found SPSS-type valid or missing labels.

## See Also

Other metadata functions: [metadata\\_create\(](#page-17-1)) Other metadata functions: [metadata\\_create\(](#page-17-1))

```
create_codebook (
 survey = read_rds (
          system.file("examples", "ZA7576.rds",
                      package = "retroharmonize")
          )
)
examples_dir <- system.file("examples", package = "retroharmonize")
survey_list <- dir(examples_dir)[grepl("\\.rds", dir(examples_dir))]
```

```
example_surveys <- read_surveys(
 file.path( examples_dir, survey_list),
 save_to_rds = FALSE)
codebook_waves_create (example_surveys)
```
<span id="page-6-1"></span>document\_survey\_item *Document survey item harmonization*

#### Description

Document the current and historic coding and labelling of the variable.

#### Usage

```
document_survey_item(x)
```
## Arguments

x A labelled\_spss\_survey vector from a single survey or concatenated from several surveys.

#### Value

Returns a list of the current and historic coding, labelling of the valid range and missing values or range, the history of the variable names and the history of the survey IDs.

## See Also

Other documentation functions: [document\\_waves\(](#page-7-1))

```
var1 <- labelled::labelled_spss(
x = c(1, 0, 1, 1, 0, 8, 9),
labels = c("TRUST" = 1,"NOT TRUST" = 0,
           "DON'T KNOW" = 8,
           "INAP. HERE" = 9),
na\_values = c(8,9)var2 <- labelled::labelled_spss(
  x = c(2, 2, 8, 9, 1, 1),
  labels = c("Tend to trust" = 1,"Tend not to trust" = 2,
             "DK" = 8,"Inap" = 9),
  na\_values = c(8,9)
```

```
h1 <- harmonize_values (
 x = var1,
  harmonize_label = "Do you trust the European Union?",
harmonize_labels = list (
    from = c("^tend\\sto|^trust", "^tend\\snot|not\\strust", "^dk|^don", "^inap"),
    to = c("trust", "not_trust", "do_not_know", "inap"),
  numeric_values = c(1,0,99997, 99999)),
na\_values = c("do\_not\_known" = 99997,"inap" = 99999),
  id = "survey1",\mathcal{L}h2 <- harmonize_values (
  x = var2,
  harmonize_label = "Do you trust the European Union?",
  harmonize_labels = list (
    from = c("^tend\\sto|^trust", "^tend\\snot|not\\strust", "^dk|^don", "^inap"),
    to = c("trust", "not_trust", "do_not_know", "inap"),
    numeric_values = c(1,0,99997, 99999)),
  na\_values = c("do\_not\_known" = 99997,"inap" = 99999),
  id = "survey2"
\mathcal{L}h3 <- concatenate(h1, h2)
document_survey_item(h3)
```
<span id="page-7-1"></span>document\_waves *Document survey lists*

#### Description

Document the key attributes surveys in a survey list.

#### Usage

```
document_waves(survey_list)
```
#### Arguments

[survey](#page-29-1)\_list A list of survey objects.

#### Value

Returns a data frame with the key attributes of the surveys in a survey list: the name of the data file, the number of rows and columns, and the size of the object as stored in memory.

## See Also

Other documentation functions: [document\\_survey\\_item\(](#page-6-1))

<span id="page-7-0"></span>

#### <span id="page-8-0"></span>Examples

```
examples_dir <- system.file( "examples", package = "retroharmonize")
my_rds_files <- dir( examples_dir)[grepl(".rds",
                                   dir(examples_dir))]
example_surveys <- read_surveys(file.path(examples_dir, my_rds_files))
waves_document <- document_waves(example_surveys)
attr(waves_document, "original_list" )
waves_document
```
<span id="page-8-1"></span>harmonize\_na\_values *Harmonize na\_values in haven\_labelled\_spss*

#### Description

Harmonize na\_values in haven\_labelled\_spss

#### Usage

harmonize\_na\_values(df)

## Arguments

df A data frame that contains haven\_labelled\_spss vectors.

## Value

A tibble where the na\_values are consistent

## See Also

Other harmonization functions: [collect\\_val\\_labels\(](#page-3-1)), [harmonize\\_values\(](#page-9-1)), [harmonize\\_var\\_names\(](#page-10-1)), [label\\_normalize\(](#page-15-1)), [suggest\\_permanent\\_names\(](#page-27-1)), [suggest\\_var\\_names\(](#page-28-1))

```
examples_dir <- system.file(
    "examples", package = "retroharmonize"
    \mathcal{L}test_read <- read_rds (
     file.path(examples_dir, "ZA7576.rds"),
     id = "ZA7576",
     doi = "test_doi")
```
<span id="page-9-0"></span>harmonize\_na\_values(test\_read)

<span id="page-9-1"></span>harmonize\_values *Harmonize the values and labels of labelled vectors*

## Description

Harmonize the values and labels of labelled vectors

#### Usage

```
harmonize_values(
 x,
 harmonize_label = NULL,
 harmonize_labels = NULL,
 na_values = c(do_not_know = 99997, declined = 99998, inap = 99999),
 na_range = NULL,
 id = "survey_id",name_orig = NULL,
 remove = NULL,
 per1 = FALSE)
```
## Arguments

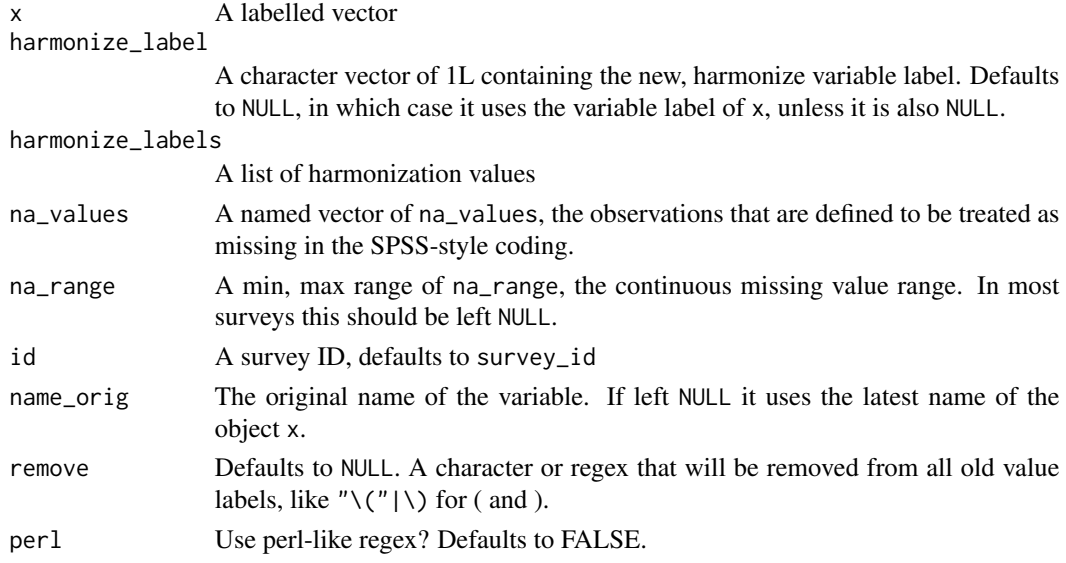

## Value

A labelled vector that contains in its metadata attributes the original labelling, the original numeric coding and the current labelling, with the numerical values representing the harmonized coding.

#### <span id="page-10-0"></span>See Also

Other variable label harmonization functions: [harmonize\\_waves\(](#page-12-1)), [label\\_normalize\(](#page-15-1)), [na\\_range\\_to\\_values\(](#page-18-1))

Other harmonization functions: [collect\\_val\\_labels\(](#page-3-1)), [harmonize\\_na\\_values\(](#page-8-1)), [harmonize\\_var\\_names\(](#page-10-1)), [label\\_normalize\(](#page-15-1)), [suggest\\_permanent\\_names\(](#page-27-1)), [suggest\\_var\\_names\(](#page-28-1))

#### Examples

```
var1 <- labelled::labelled_spss(
  x = c(1, 0, 1, 1, 0, 8, 9),
  labels = c("TRUST" = 1,"NOT TRUST" = 0,
             "DON'T KNOW" = 8,
             "INAP. HERE" = 9),
  na\_values = c(8,9)harmonize_values (
  var1,
  harmonize_labels = list (
    from = c("^tend\\sto|^trust", "^tend\\snot|not\\strust", "^dk|^don", "^inap"),
    to = c("trust", "not_trust", "do_not_know", "inap"),
    numeric_values = c(1,0,99997, 99999)),
    na\_values = c("do\_not\_known" = 99997,"inap" = 99999),
    id = "survey_id"
\mathcal{L}
```
<span id="page-10-1"></span>harmonize\_var\_names *Harmonize the variable names of surveys*

## Description

The function harmonizes the variable names of surveys (of class survey) that are imported from an external file as a wave.

#### Usage

```
harmonize_var_names(
  waves,
 metadata,
  old = "var_name_orig",
 new = "var_name_suggested",
  rowids = TRUE
)
```
## <span id="page-11-0"></span>**Arguments**

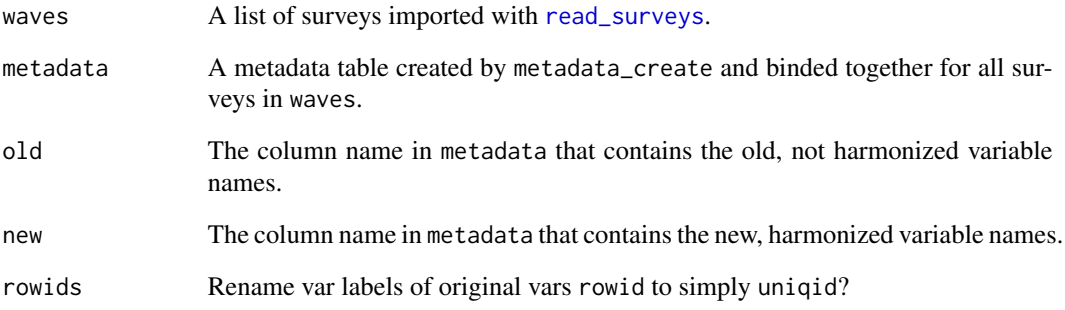

## Details

If the metadata that contains subsetting information is subsetted, then it will subset the surveys in waves.

#### Value

The list of surveys with harmonized variable names.

#### See Also

```
Other harmonization functions: collect_val_labels(), harmonize_na_values(), harmonize_values(),
label_normalize(), suggest_permanent_names(), suggest_var_names()
```

```
examples_dir <- system.file("examples", package = "retroharmonize")
survey_list <- dir(examples_dir)[grepl("\\.rds", dir(examples_dir))]
example_surveys <- read_surveys(
  file.path( examples_dir, survey_list),
  save_to_rds = FALSE)
metadata <- lapply ( X = example_surveys, FUN = metadata_create )
metadata <- do.call(rbind, metadata)
metadata$var_name_suggested <- label_normalize(metadata$var_name)
metadata$var_name_suggested[metadata$label_orig == "age education"] <- "age_education"
harmonize_var_names(waves = example_surveys,
                    metadata = metadata )
```
<span id="page-12-1"></span><span id="page-12-0"></span>harmonize\_waves *Harmonize waves*

#### Description

Harmonize the values of surveys.

#### Usage

harmonize\_waves(waves, .f, status\_message = FALSE)

#### Arguments

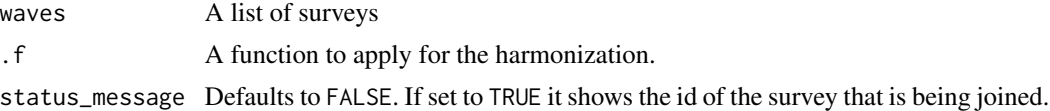

## Details

The functions binds together variables that are all present in the surveys, and applies a harmonization function .f on them.

#### Value

A natural full join of all surveys in a single data frame.

## See Also

Other variable label harmonization functions: [harmonize\\_values\(](#page-9-1)), [label\\_normalize\(](#page-15-1)), [na\\_range\\_to\\_values\(](#page-18-1))

```
examples_dir <- system.file("examples", package = "retroharmonize")
survey_list <- dir(examples_dir)[grepl("\\.rds", dir(examples_dir))]
```

```
example_surveys <- read_surveys(
 file.path( examples_dir, survey_list),
 save_to_rds = FALSE)
```

```
metadata <- lapply ( X = example_surveys, FUN = metadata_create )
metadata <- do.call(rbind, metadata)
```

```
to_harmonize <- metadata %>%
 dplyr::filter ( var_name_orig %in%
                 c("rowid", "w1") |
                 grepl("trust ", label_orig ) ) %>%
 dplyr::mutate ( var_label = var_label_normalize(label_orig)) %>%
 dplyr::mutate ( var_name = val_label_normalize(var_label))
```

```
harmonize_eb_trust <- function(x) {
  label_list <- list(
   from = c("^tend\\snot", "^cannot", "^tend\\sto", "^can\\srely",
             "^dk", "^inap", "na"),
   to = c("not_trust", "not_trust", "trust", "trust",
           "do_not_know", "inap", "inap"),
   numeric_values = c(0,0,1,1, 99997,99999,99999)
  \lambdaharmonize_values(x,
                   harmonize_labels = label_list,
                   na_values = c("do_not_know"=99997,
                                  "declined"=99998,
                                 "inap"=99999)
                   )
}
merged_surveys <- merge_waves ( example_surveys, var_harmonization = to_harmonize )
harmonized <- harmonize_waves(waves = merged_surveys,
                              .f = harmonize_eb_trust,
                              status_message = FALSE)
# For details see Afrobarometer and Eurobarometer Case Study vignettes.
```
<span id="page-13-1"></span>labelled\_spss\_survey *Labelled vectors for multiple SPSS surveys*

#### <span id="page-13-2"></span>Description

This class is amending haven:[:labelled\\_spss](#page-0-0) with a unique object identifier id to make later binding or joining reproducible and well-documented.

## Usage

```
labelled_spss_survey(
 x = double(),labels = NULL,na_values = NULL,
 na_range = NULL,
 label = NULL,id = NULL,name_orig = NULL
)
as_character(x)
```

```
is.labelled_spss_survey(x)
```
as\_numeric(x)

## Arguments

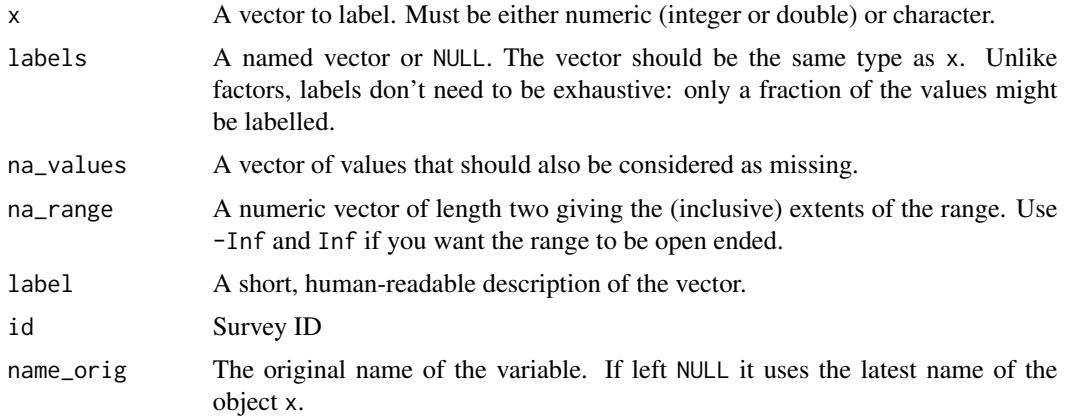

## Details

It inherits many methods from labelled, but uses more strict coercion and validation rules.

## See Also

as\_factor Other type conversion functions: [as\\_labelled\\_spss\\_survey\(](#page-2-2)) Other type conversion functions: [as\\_labelled\\_spss\\_survey\(](#page-2-2))

```
x1 <- labelled_spss_survey(
 1:10, c(Good = 1, Bad = 8),
 na\_values = c(9, 10),
 id = "survey1")
is.na(x1)
# Print data and metadata
print(x1)
x2 <- labelled_spss_survey( 1:10,
labels = c(Good = 1, Bad = 8),
 na\_range = c(9, Inf),label = "Quality rating",
 id = "survey1")
```

```
# Print data and metadata
x2
```
<span id="page-15-1"></span>label\_normalize *Normalize value and variable labels*

#### Description

label\_normalize removes special characters, whitespace, and other typical typing errors.

#### Usage

```
label_normalize(x)
```
var\_label\_normalize(x)

val\_label\_normalize(x)

## **Arguments**

x A character vector of labels to be normalized.

#### Details

var\_label\_normalize changes the vector to snake\_case. val\_label\_normalize removes possible chunks from question identifiers.

The functions var\_label\_normalize and val\_label\_normalize may be differently implemented for various survey series.

#### See Also

Other variable label harmonization functions: [harmonize\\_values\(](#page-9-1)), [harmonize\\_waves\(](#page-12-1)), [na\\_range\\_to\\_values\(](#page-18-1))

Other harmonization functions: [collect\\_val\\_labels\(](#page-3-1)), [harmonize\\_na\\_values\(](#page-8-1)), [harmonize\\_values\(](#page-9-1)), [harmonize\\_var\\_names\(](#page-10-1)), [suggest\\_permanent\\_names\(](#page-27-1)), [suggest\\_var\\_names\(](#page-28-1))

Other harmonization functions: [collect\\_val\\_labels\(](#page-3-1)), [harmonize\\_na\\_values\(](#page-8-1)), [harmonize\\_values\(](#page-9-1)), [harmonize\\_var\\_names\(](#page-10-1)), [suggest\\_permanent\\_names\(](#page-27-1)), [suggest\\_var\\_names\(](#page-28-1))

```
label_normalize (
c("Don't know", " TRUST", "DO NOT TRUST",
  "inap in Q.3", "Not 100%", "TRUST < 50%",
  "TRUST >=90%", "Verify & Check", "TRUST 99%+"))
 var_label_normalize (
     c("Q1_Do you trust the national government?",
        " Do you trust the European Commission")
```
<span id="page-15-0"></span>

<span id="page-16-0"></span>merge\_waves 17

```
val_label_normalize (
    c("Q1_Do you trust the national government?",
      " Do you trust the European Commission")
      )
```
<span id="page-16-1"></span>merge\_waves *Merge waves*

 $\lambda$ 

#### Description

Merge a list of surveys into a list with harmonized variable names, variable labels and survey identifiers.

## Usage

merge\_waves(waves, var\_harmonization)

## Arguments

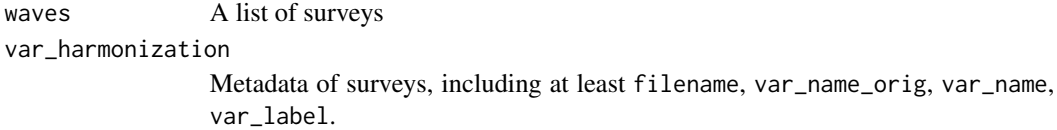

#### Value

A list of surveys with harmonized names and variable labels.

#### See Also

survey

```
examples_dir <- system.file("examples", package = "retroharmonize")
survey_list <- dir(examples_dir)[grepl("\\.rds", dir(examples_dir))]
example_surveys <- read_surveys(
  file.path( examples_dir, survey_list),
  save_to_rds = FALSE)
metadata <- metadata_waves_create(example_surveys)
to_harmonize <- metadata %>%
  dplyr::filter ( var_name_orig %in%
                 c("rowid", "w1") |
```
<span id="page-17-0"></span>18 metadata\_create metadata\_create

```
grepl("trust ", label_orig ) ) %>%
 dplyr::mutate ( var_label = var_label_normalize(label_orig) ) %>%
 dplyr::mutate ( var_name = val_label_normalize(var_label) )
merge_waves ( example_surveys, to_harmonize )
```
<span id="page-17-1"></span>metadata\_create *Create a metadata table*

#### <span id="page-17-2"></span>**Description**

Create a metadata table from the survey data files.

#### Usage

```
metadata_create(survey)
```

```
metadata_waves_create(survey_list)
```
#### Arguments

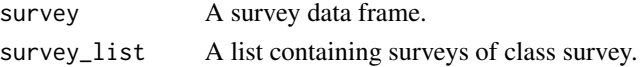

### **Details**

A data frame like tibble ojbect is returned. In case you are working with a list of surveys (waves), call [metadata\\_waves\\_create](#page-17-2), which is a wrapper around a list of [metadata\\_create](#page-17-1) calls.

The structure of the returned tibble:

- filename The original file name; if present; missing, if a non-[survey](#page-29-1) data frame is used as input survey.
- id The ID of the survey, if present; missing, if a non-[survey](#page-29-1) data frame is used as input survey.

var\_name\_orig The original variable name in SPSS.

class\_orig The original variable class after importing with[read\\_spss](#page-22-1).

label orig The original variable label in SPSS.

labels A list of the value labels.

valid\_labels A list of the value labels that are not marked as missing values.

na labels A list of the value labels that refer to user-defined missing values.

na\_range An optional range of a continuous missing range, if present in the vector.

**n\_labels** Number of categories or unique levels, which may be different from the sum of missing and category labels.

n\_valid\_labels Number of categories in the non-missing range.

n\_na\_labels Number of categories of the variable, should be the sum of the former two.

na\_levels A list of the user-defined missing values.

## <span id="page-18-0"></span>Value

A nested data frame with metadata and the range of labels, na\_values and the na\_range itself.

## See Also

Other metadata functions: [create\\_codebook\(](#page-5-1))

Other metadata functions: [create\\_codebook\(](#page-5-1))

#### Examples

```
metadata_create (
 survey = read_rds (
          system.file("examples", "ZA7576.rds",
                      package = "retroharmonize")
          \lambda)
examples_dir <- system.file( "examples", package = "retroharmonize")
my_rds_files <- dir( examples_dir)[grepl(".rds",
                                         dir(examples_dir))]
example_surveys <- read_surveys(file.path(examples_dir, my_rds_files))
metadata_waves_create (example_surveys)
```
<span id="page-18-1"></span>na\_range\_to\_values *Harmonize user-defined missing value ranges*

## Description

Harmonize the na\_values attribute with na\_range, if the latter is present.

#### Usage

```
na_range_to_values(x)
```
is.na\_range\_to\_values(x)

#### Arguments

x A labelled\_spss or labelled\_spss\_survey vector

### Details

na\_range\_to\_values() tests if the function needs to be called for na\_values harmonization. The na\_range is often missing and less likely to cause logical problems when joining survey answers.

## <span id="page-19-0"></span>Value

A x with harmonized na\_values and na\_range attributes. If min(na\_values) or max(na\_values) than the left- and right-hand value of na\_range, it gives a warning and adjusts the original na\_range.

## See Also

Other variable label harmonization functions: [harmonize\\_values\(](#page-9-1)), [harmonize\\_waves\(](#page-12-1)), [label\\_normalize\(](#page-15-1))

### Examples

```
var1 <- labelled::labelled_spss(
  x = c(1, 0, 1, 1, 0, 8, 9),
  labels = c("TRY" = 1,"NOT TRUST" = 0,
             "DON'T KNOW" = 8,
             "INAP. HERE" = 9),
na\_range = c(8,12)na_range_to_values(var1)
as_numeric(na_range_to_values(var1))
as_character(na_range_to_values(var1))
```
<span id="page-19-1"></span>pull\_survey *Pull a survey from a survey list*

## Description

Pull a survey by survey code or id.

## Usage

pull\_survey(survey\_list, id = NULL, filename = NULL)

#### Arguments

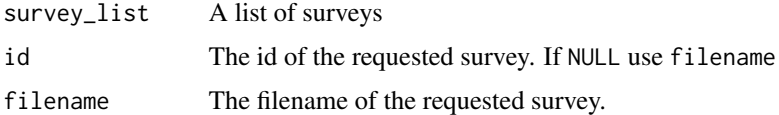

## Value

A single survey identified by id or filename.

### See Also

Other import functions: [read\\_dta\(](#page-20-1)), [read\\_rds\(](#page-21-1)), [read\\_spss\(](#page-22-1)), [read\\_surveys\(](#page-23-1)), [subset\\_save\\_surveys\(](#page-25-1))

#### <span id="page-20-0"></span>read\_dta 21

#### Examples

```
examples_dir <- system.file( "examples", package = "retroharmonize")
my_rds_files <- dir( examples_dir)[grepl(".rds",
                                   dir(examples_dir))]
example_surveys <- read_surveys(
    file.path(examples_dir, my_rds_files) )
pull_survey(example_surveys, id = "ZA5913")
```
<span id="page-20-1"></span>read\_dta *Read Stata DTA files ('.dta') files*

## Description

This is a wrapper around haven:: read\_dta with some exception handling.

## Usage

read\_dta(file, id = NULL, filename = NULL, doi = NULL, .name\_repair = "unique")

## Arguments

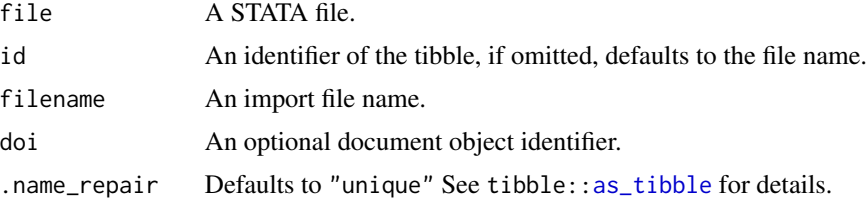

#### Details

'read\_dta()' reads both '.dta' files. The funcion is not yet tested.

#### Value

#### A tibble.

Variable labels are stored in the "label" attribute of each variable. It is not printed on the console, but the RStudio viewer will show it.

'write\_sav()' returns the input 'data' invisibly.

## See Also

Other import functions: [pull\\_survey\(](#page-19-1)), [read\\_rds\(](#page-21-1)), [read\\_spss\(](#page-22-1)), [read\\_surveys\(](#page-23-1)), [subset\\_save\\_surveys\(](#page-25-1))

## Examples

```
path <- system.file("examples", "iris.dta", package = "haven")
read_dta(path)
```
<span id="page-21-1"></span>read\_rds *Read survey from rds file*

## Description

Read survey from rds file

#### Usage

read\_rds(file, id = NULL, filename = NULL, doi = NULL)

## Arguments

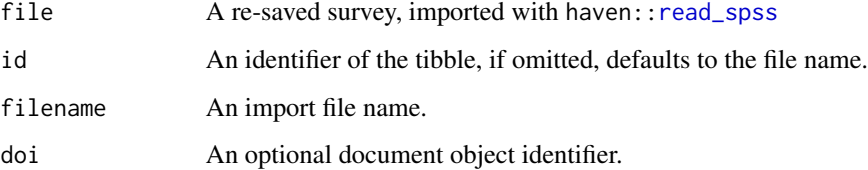

#### Value

A tibble, data frame variant with survey attributes.

## See Also

Other import functions: [pull\\_survey\(](#page-19-1)), [read\\_dta\(](#page-20-1)), [read\\_spss\(](#page-22-1)), [read\\_surveys\(](#page-23-1)), [subset\\_save\\_surveys\(](#page-25-1))

```
path <- system.file("examples", "ZA7576.rds", package = "retroharmonize")
read_survey <- read_rds(path)
attr(read_survey, "id")
attr(read_survey, "filename")
attr(read_survey, "doi")
```
<span id="page-21-0"></span>

<span id="page-22-1"></span><span id="page-22-0"></span>

#### Description

This is a wrapper around haven:: read\_spss with some exception handling.

#### Usage

```
read_spss(
  file,
 user_na = TRUE,
 id = NULL,filename = NULL,
 doi = NULL,
  .name_repair = "unique"
)
```
## Arguments

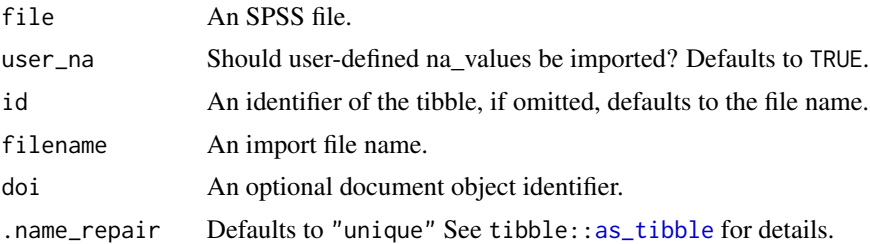

## Details

'read\_sav()' reads both '.sav' and '.zsav' files; 'write\_sav()' creates '.zsav' files when 'compress = TRUE'. 'read\_por()' reads '.por' files. 'read\_spss()' uses either 'read\_por()' or 'read\_sav()' based on the file extension.

When the SPSS file has columns which are of class labelled, but have no labels, they are read as numeric or character vectors.

#### Value

## A tibble.

Variable labels are stored in the "label" attribute of each variable. It is not printed on the console, but the RStudio viewer will show it.

'write\_sav()' returns the input 'data' invisibly.

## See Also

Other import functions: [pull\\_survey\(](#page-19-1)), [read\\_dta\(](#page-20-1)), [read\\_rds\(](#page-21-1)), [read\\_surveys\(](#page-23-1)), [subset\\_save\\_surveys\(](#page-25-1))

## Examples

```
path <- system.file("examples", "iris.sav", package = "haven")
haven::read_sav(path)
tmp <- tempfile(fileext = ".sav")
haven::write_sav(mtcars, tmp)
haven::read_sav(tmp)
```
<span id="page-23-1"></span>read\_surveys *Read Survey Files*

#### Description

Import surveys into a list. Adds filename as a constant to each element of the list.

## Usage

```
read_surveys(import_file_names, .f = "read_rds", save_to_rds = FALSE)
```
#### Arguments

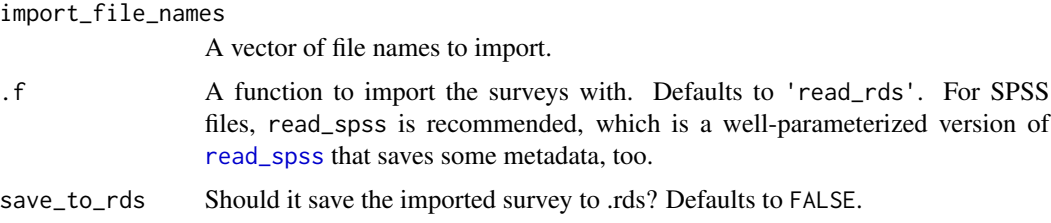

#### Details

The functions handle exceptions with wrong filenames and not readable files. If I file cannot be read, a warning is given, and empty survey is added to the the list in the place of this file.

#### Value

A list of the surveys. Each element of the list is a data frame-like [survey](#page-29-1) type object where some metadata, such as the original file name, doi identifier if present, and other information is recorded for a reproducible workflow.

#### See Also

## survey

Other import functions: [pull\\_survey\(](#page-19-1)), [read\\_dta\(](#page-20-1)), [read\\_rds\(](#page-21-1)), [read\\_spss\(](#page-22-1)), [subset\\_save\\_surveys\(](#page-25-1))

<span id="page-23-0"></span>

#### <span id="page-24-0"></span>retroharmonize 25

#### Examples

```
file1 <- system.file(
    "examples", "ZA7576.rds", package = "retroharmonize")
file2 <- system.file(
    "examples", "ZA5913.rds", package = "retroharmonize")
read_surveys (c(file1,file2), .f = 'read_rds' )
```
retroharmonize *retroharmonize: Retrospective harmonization of survey data files*

#### Description

The goal of retroharmonize is to facilitate retrospective (ex-post) harmonization of data, particularly survey data, in a reproducible manner. The package provides tools for organizing the metadata, standardizing the coding of variables, variable names and value labels, including missing values, and for documenting all transformations, with the help of comprehensive S3 classes.

#### import functions

Read data stored in formats with rich metadata, such as SPSS (.sav) files, and make them usable in a programmatic context.

[read\\_spss](#page-22-1): read an SPSS file and record metadata for reproducibility

[read\\_rds](#page-21-1): read an rds file and record metadata for reproducibility

[read\\_surveys](#page-23-1): programmatically read a list of surveys

[subset\\_save\\_surveys](#page-25-1): programmatically read a list of surveys, and subset them (pre-harmonize the same variables.)

[pull\\_survey](#page-19-1): pull a single survey from a survey list.

#### variable name harmonization functions

[label\\_normalize](#page-15-1) removes special characters, whitespace, and other typical typing errors and helps the uniformization of labels and variable names. [suggest\\_permanent\\_names](#page-27-1): Suggest the use of variable naming conventions.

## variable label harmonization functions

Create consistent coding and labelling. [create\\_codebook](#page-5-1): Create a codebook from the original SPSS variable codes and labels. [harmonize\\_values](#page-9-1): Harmonize the label list across surveys. [harmonize\\_waves](#page-12-1): Create a list of surveys with harmonized value labels. [na\\_range\\_to\\_values](#page-18-1): Make the na\_range attributes, as imported from SPSS, consistent with the na\_values attributes.

#### <span id="page-25-0"></span>survey harmonization functions

[merge\\_waves](#page-16-1): Create a list of surveys with harmonized names and variable labels.

#### documentation functions

[metadata\\_create](#page-17-1) and [metadata\\_waves\\_create](#page-17-2) [create\\_codebook](#page-5-1) and [codebook\\_waves\\_create](#page-5-2)

Make the workflow reproducible by recording the harmonization process. [document\\_survey\\_item](#page-6-1): Returns a list of the current and historic coding, labelling of the valid range and missing values or range, the history of the variable names and the history of the survey IDs. [document\\_waves](#page-7-1): Document the key attributes surveys in a survey list.

#### type conversion functions

Consistently treat labels and SPSS-style user-defined missing values in the R language. [survey](#page-29-1) helps constructing a valid survey data frame, and [labelled\\_spss\\_survey](#page-13-1) helps creating a vector for a questionnaire item. [as\\_numeric](#page-13-2): convert to numeric values.

[as\\_factor](#page-2-1): convert to labels to factor levels.

[as\\_character](#page-13-2): convert to labels to characters.

[as\\_labelled\\_spss\\_survey](#page-2-2): convert labelled and labelled\_spss vectors to labelled\_spss\_survey vectors.

<span id="page-25-1"></span>subset\_save\_surveys *Subset and Save Surveys*

## **Description**

Read a predefined survey list and variables.

#### Usage

```
subset_save_surveys(
  var_harmonization,
  selection_name = "trust",
  import\_path = "",export_path = "working"
\lambda
```
#### Arguments

var\_harmonization Metadata of surveys, including at least filename, var\_name\_orig, var\_name, var label. selection\_name An identifier for the survey subset. import\_path The path to the survey files. export\_path The path where the subsets should be saved.

## <span id="page-26-0"></span>subset\_waves 27

## Value

The function does not return a value. It saves the subsetted surveys into .rds files.

#### See Also

Other import functions: [pull\\_survey\(](#page-19-1)), [read\\_dta\(](#page-20-1)), [read\\_rds\(](#page-21-1)), [read\\_spss\(](#page-22-1)), [read\\_surveys\(](#page-23-1))

#### Examples

```
test_survey <- read_rds (
file = system.file("examples", "ZA7576.rds",
                    package = "retroharmonize")
\lambdatest_metadata <- metadata_create ( test_survey )
test_metadata <- test_metadata[c(18:37),]
test_metadata$var_name <- var_label_normalize (test_metadata$var_name_orig)
test_metadata$var_label <- test_metadata$label_orig
saveRDS(test_survey, file.path(tempdir(),
                              "ZA7576.rds"),
       version = 2)subset_save_surveys ( var_harmonization = test_metadata,
                      selection_name = "tested",
                      import\_path = tempdir(),
                      export_path = tempdir())
file.exists ( file.path(tempdir(), "ZA7576_tested.rds"))
```
subset\_waves *Subset all surveys in a wave*

#### Description

The function harmonizes the variable names of surveys (of class survey) that are imported from an external file as a wave with with [read\\_surveys](#page-23-1).

#### Usage

```
subset_waves(waves, subset_names = NULL)
```
#### Arguments

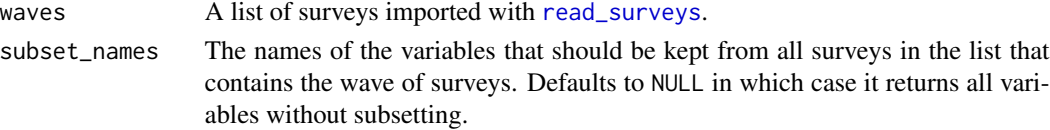

#### <span id="page-27-0"></span>Details

It is likely that you want to harmonize the variable names with [harmonize\\_var\\_names](#page-10-1) first.

## Value

The list of surveys with harmonized variable names.

## Examples

```
examples_dir <- system.file("examples", package = "retroharmonize")
survey_list <- dir(examples_dir)[grepl("\\.rds", dir(examples_dir))]
example_surveys <- read_surveys(
  file.path( examples_dir, survey_list),
  save_to_rds = FALSE)
metadata <- metadata_waves_create(example_surveys)
metadata$var_name_suggested <- label_normalize(metadata$var_name)
metadata$var_name_suggested[metadata$label_orig == "age education"] <- "age_education"
hnw <- harmonize_var_names(waves = example_surveys,
                           metadata = metadata )
subset_waves (hnw, subset_names = c("uniqid", "w1", "age_education"))
```

```
suggest_permanent_names
```
*Suggest permanent names*

#### Description

Suggest the use of established naming conventions.

#### Usage

```
suggest_permanent_names(survey_program = "eurobarometer")
```
#### Arguments

survey\_program Suggest permanent names for the survey progarm "eurobarometer"

### Details

Established survey programs usually have their own variable name conventions. The suggested constant names keep these variable names constant.

## <span id="page-28-0"></span>Value

A character vector with suggested permanent names.

#### See Also

```
Other harmonization functions: collect_val_labels(), harmonize_na_values(), harmonize_values(),
harmonize_var_names(), label_normalize(), suggest_var_names()
```
#### Examples

```
suggest_permanent_names ( "eurobarometer" )
```
<span id="page-28-1"></span>suggest\_var\_names *Suggest variable names*

## Description

The function harmonizes the variable names of surveys (of class survey) that are imported from an external file as a wave.

#### Usage

```
suggest_var_names(
 metadata,
 permanent_names = NULL,
  survey_program = NULL,
  case = "snake"
)
```
#### Arguments

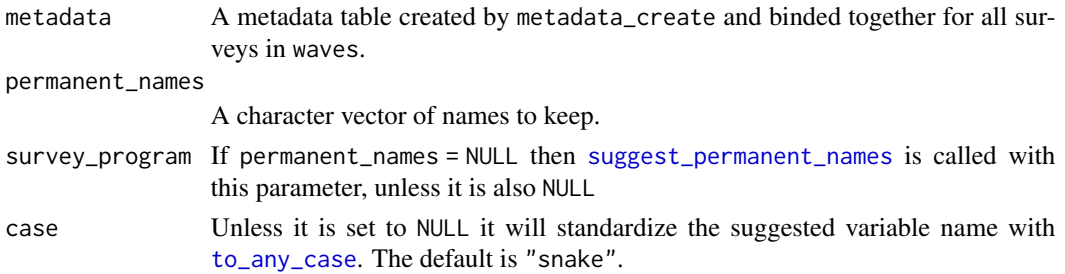

#### Value

A metadata tibble augmented with \$var\_name\_suggested

#### See Also

Other harmonization functions: [collect\\_val\\_labels\(](#page-3-1)), [harmonize\\_na\\_values\(](#page-8-1)), [harmonize\\_values\(](#page-9-1)), [harmonize\\_var\\_names\(](#page-10-1)), [label\\_normalize\(](#page-15-1)), [suggest\\_permanent\\_names\(](#page-27-1))

## Examples

```
examples_dir <- system.file("examples", package = "retroharmonize")
survey_list <- dir(examples_dir)[grepl("\\.rds", dir(examples_dir))]
example_surveys <- read_surveys(
  file.path(examples_dir, survey_list),
  save_to_rds = FALSE)
metadata <- lapply ( X = example_surveys, FUN = metadata_create )
metadata <- do.call(rbind, metadata)
utils::head(
  suggest_var_names(metadata, survey_program = "eurobarometer" )
  )
```
<span id="page-29-1"></span>survey *Survey data frame*

## Description

Store the data of a survey in a tibble (data frame) with a unique survey identifier, import filename, and optional doi.

## Usage

```
survey(
 object = data.frame(),id = character(),filename = character(),
 doi = character()
\lambdais.survey(object)
```
## S3 method for class 'survey' summary(object, ...)

#### Arguments

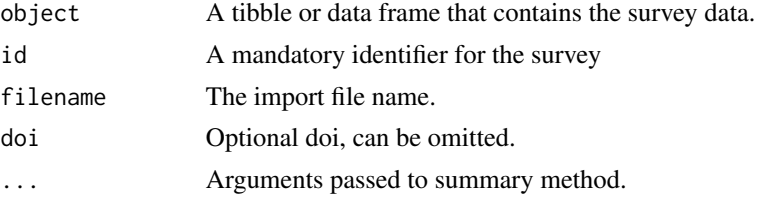

## Value

A tibble with id, filename, doi metadata information.

<span id="page-29-0"></span>

survey 31

```
example_survey <- survey(
  object =data.frame (
    rowid = 1:6,
   observation = runif(6),
 id = 'example',
 filename = "no_file"
\lambda
```
# <span id="page-31-0"></span>**Index**

```
∗ documentation functions
    document_survey_item, 7
    document_waves, 8
∗ harmonization functions
    collect_val_labels, 4
    harmonize_na_values, 9
    harmonize_values, 10
    harmonize_var_names, 11
    label_normalize, 16
    suggest_permanent_names, 28
    suggest_var_names, 29
∗ import functions
    pull_survey, 20
    read_dta, 21
    read_rds, 22
    read_spss, 23
    read_surveys, 24
    subset_save_surveys, 26
∗ joining functions
    concatenate, 5
∗ metadata functions
    create_codebook, 6
    metadata_create, 18
∗ survey harmonization functions
    merge_waves, 17
∗ type conversion functions
    as_labelled_spss_survey, 3
    labelled_spss_survey, 14
∗ variable label harmonization functions
    harmonize_values, 10
    harmonize_waves, 13
    label_normalize, 16
    na_range_to_values, 19
as_character, 26
as_character (labelled_spss_survey), 14
as_factor, 3, 3, 26
as_labelled_spss_survey, 3, 15, 26
```
as\_numeric *(*labelled\_spss\_survey*)*, [14](#page-13-0)

as\_numeric, *[26](#page-25-0)*

```
as_tibble, 21, 23
```
codebook\_waves\_create, *[26](#page-25-0)* codebook\_waves\_create *(*create\_codebook*)*, [6](#page-5-0) collect\_na\_labels *(*collect\_val\_labels*)*, [4](#page-3-0) collect\_val\_labels, [4,](#page-3-0) *[9](#page-8-0)*, *[11,](#page-10-0) [12](#page-11-0)*, *[16](#page-15-0)*, *[29](#page-28-0)* concatenate, [5](#page-4-0) create\_codebook, [6,](#page-5-0) *[19](#page-18-0)*, *[25,](#page-24-0) [26](#page-25-0)* document\_survey\_item, [7,](#page-6-0) *[8](#page-7-0)*, *[26](#page-25-0)* document\_waves, *[7](#page-6-0)*, [8,](#page-7-0) *[26](#page-25-0)* harmonize\_na\_values, *[4](#page-3-0)*, [9,](#page-8-0) *[11,](#page-10-0) [12](#page-11-0)*, *[16](#page-15-0)*, *[29](#page-28-0)* harmonize\_values, *[4](#page-3-0)*, *[9](#page-8-0)*, [10,](#page-9-0) *[12,](#page-11-0) [13](#page-12-0)*, *[16](#page-15-0)*, *[20](#page-19-0)*, *[25](#page-24-0)*, *[29](#page-28-0)* harmonize\_var\_names, *[4](#page-3-0)*, *[9](#page-8-0)*, *[11](#page-10-0)*, [11,](#page-10-0) *[16](#page-15-0)*, *[28,](#page-27-0) [29](#page-28-0)* harmonize\_waves, *[11](#page-10-0)*, [13,](#page-12-0) *[16](#page-15-0)*, *[20](#page-19-0)*, *[25](#page-24-0)* is.labelled\_spss\_survey *(*labelled\_spss\_survey*)*, [14](#page-13-0) is.na\_range\_to\_values *(*na\_range\_to\_values*)*, [19](#page-18-0)

```
is.survey (survey), 30
```

```
label_normalize, 4, 9, 11–13, 16, 20, 25, 29
labelled_spss, 14
labelled_spss_survey, 3, 4, 14, 26
```
merge\_waves, [17,](#page-16-0) *[26](#page-25-0)* metadata\_create, *[4](#page-3-0)*, *[6](#page-5-0)*, *[18](#page-17-0)*, [18,](#page-17-0) *[26](#page-25-0)* metadata\_waves\_create, *[18](#page-17-0)*, *[26](#page-25-0)* metadata\_waves\_create *(*metadata\_create*)*, [18](#page-17-0)

na\_range\_to\_values, *[11](#page-10-0)*, *[13](#page-12-0)*, *[16](#page-15-0)*, [19,](#page-18-0) *[25](#page-24-0)* pull\_survey, [20,](#page-19-0) *[21](#page-20-0)[–25](#page-24-0)*, *[27](#page-26-0)* read\_dta, *[20,](#page-19-0) [21](#page-20-0)*, [21,](#page-20-0) *[22](#page-21-0)[–24](#page-23-0)*, *[27](#page-26-0)*

#### $I<sub>N</sub>DEX$  33

```
read_rds
, 20
, 21
, 22
, 23
–25
, 27
read_spss
, 18
, 20–23
, 23
, 24
, 25
, 27
read_surveys
, 12
, 20–23
, 24
, 25
, 27
retroharmonize
, 25
```
subset\_save\_surveys , *[20–](#page-19-0)[25](#page-24-0)* , [26](#page-25-0) subset\_waves, [27](#page-26-0) suggest\_permanent\_names, [4](#page-3-0), [9](#page-8-0), [11](#page-10-0), [12](#page-11-0), [16](#page-15-0), *[25](#page-24-0)* , [28](#page-27-0) , *[29](#page-28-0)* suggest\_var\_names , *[4](#page-3-0)* , *[9](#page-8-0)* , *[11](#page-10-0) , [12](#page-11-0)* , *[16](#page-15-0)* , *[29](#page-28-0)* , [29](#page-28-0) summary.survey *(*survey *)* , [30](#page-29-0) survey, [8](#page-7-0), [18](#page-17-0), [24](#page-23-0), [26](#page-25-0), [30](#page-29-0)

```
to_any_case
, 29
```
val\_label\_normalize *(*label\_normalize *)* , [16](#page-15-0) var\_label\_normalize *(*label\_normalize *)* , [16](#page-15-0)